# 7: Catchup Session & very short intro to Other Classifiers **Non-examinable**

Machine Learning and Real-world Data (MLRD)

Simone Teufel (based on slides by Paula Buttery and Weiwei Sun)

K ロ ▶ K @ ▶ K 할 ▶ K 할 ▶ ... 할 → 9 Q Q\*

### What happens in a catchup session?

- Lecture and practical session as normal
- New material in lecture is non-examinable
- Main purpose: catch up on all ticks in segment

**A O A G A 4 O A C A G A H A H A H A H A G A** 

- You can also attempt some starred ticks.
- Demonstrators help as per usual.

#### Naive Bayes is a probabilistic classifier

- Given a set of input features a probabilistic classifier provide a distribution over classes.
- $\blacksquare$  That is, for a set of observed features  $O$  and classes  $c_1...c_n\in C$  gives  $P(c_i|O)$  for all  $c_i\in C$
- For us  $\Omega$  was the set all the words in a review  $\{w_1, w_2, ..., w_n\}$  where  $w_i$  is the *i*th word in a review,  $C = \{POS, NEG\}$
- We decided on a single class by choosing the one with the highest probability given the features:

$$
\hat{c} = \underset{c \in C}{\operatorname{argmax}} P(c|O)
$$

## An SVM is a popular discriminative classifier

- A Support Vector Machine (SVM) is a non-probabilistic binary linear classifier
- SVMs assign new examples to one category or the other
- SVMs can reduce the amount of labeled data required to gain good accuracy
- SVMs can be efficiently adapted to perform a non-linear classification

**KEIKARIKEIKEI DRA** 

## SVMs find hyper-planes that separate classes

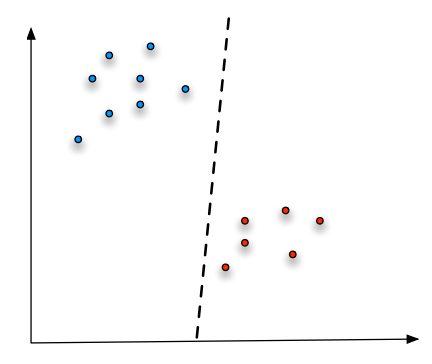

■ Our classes exist in a multidimensional feature space

 $\left\{ \begin{array}{ccc} \square & \rightarrow & \left\{ \bigoplus \lambda \right\} & \left\{ \begin{array}{ccc} \square & \lambda \end{array} \right\} & \left\{ \begin{array}{ccc} \square & \lambda \end{array} \right\} & \longrightarrow & \end{array}$ 

 $OQ$ 

F.

 $\blacksquare$  A linear classifier will separate the points with a hyper-plane

SVMs find a maximum-margin hyper-plane in noisy data

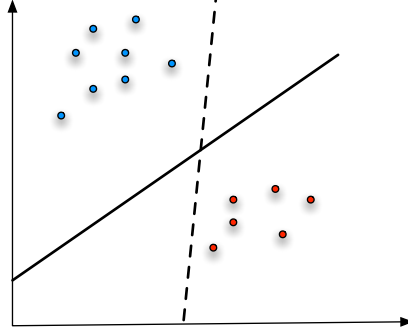

- There are many possible hyper-planes
- SVMs find the best hyper-plane such that the distance from it to the nearest data point from each class is maximised
- $\blacksquare$  i.e. the hyper-plane that passes through the widest possible gap (hopefully helps to avoid over-fitting)

## SVMs can be very efficient and effective

- **Efficient when learning from a large number of features** (good for text)
- **Effective even with relatively small amounts of labelled** data (we only need points close to the plane to calculate it)
- We can choose how many points to involve (size of margin) when calculating the plane (tuning vs. over-fitting)
- Can separate non-linear boundaries by changing the feature space (using a kernal function)

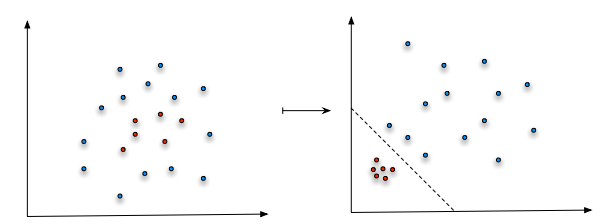

 $(1 + 4\sqrt{3}) + 4\sqrt{3} + 4\sqrt{3} + 1$ 

### Choice of classifier will depend on the task

Comparison of a SVM and Naive Bayes on the same task:

- 2000 imdb movie reviews, 1600/400 test/training split
- **preprocess with improved tokeniser (lowercased, removed** uninformative words, dealt with punctuation, lemmatised words)

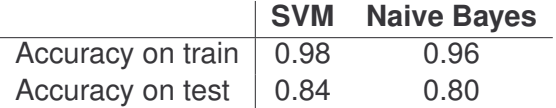

■ But from Naive Bayes I know that *character*, *good, story*, *great*, ... are informative features

■ SVMs are more difficult to interpret

# Decision tree can be used to visually represent classifications

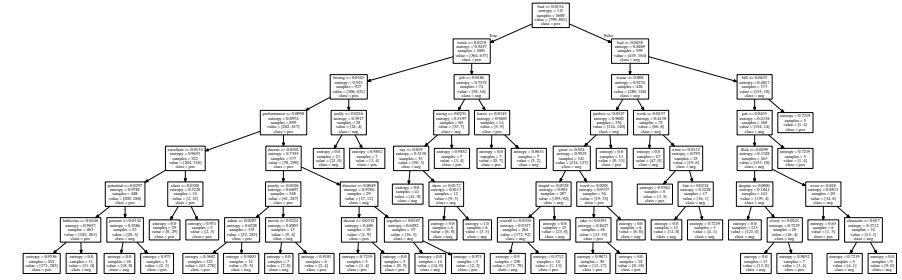

- Simple to interpret
- Can mix numerical and categorical data
- You specify the parameters of the tree (maximum depth, number of items at leaf nodes—both change accuracy)
- But finding the optimal decision tree can be NP-complete

### Information gain can be used to decide how to split

Information gain is defined in terms of entropy  $H$ Entropy of tree node:

$$
H(n) = -\sum_{p} p_i \log_2 p_i
$$

where  $p_i$  are the probabilities of each class at node n

**Information gain I is the reduction in entropy of** n achieved by learning the state of the random variable D. Information gain:

$$
I(n, D) = H(n) - H(n|D)
$$

where  $H(n|D)$  is the weighted entropy of the daughter nodes if we split on D.

**KEIKARIKEIKEI DRA** 

#### Information gain can be used to decide how to split

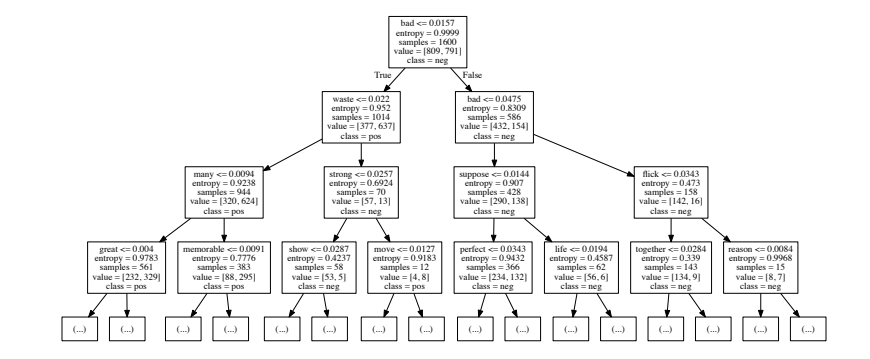

**KEINREICHEN EI KORO** 

Results on the movie review dataset:

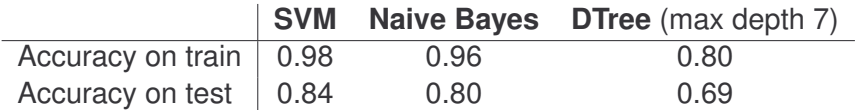

K ロ ▶ K (日 ) K (ミ ) K (王 ) X (三 ) 9 Q (9

Think about multi-class classification:

- $\blacksquare$  D number of features (input)
- $K$  number of classes (output)
- $\blacksquare$  x the input feature vector

Think about a particular class, say  $y_k$ . We describe the "friendship" between x and  $y_k$  in the following way:

score\_function
$$
(x, y_k) = w_0 + \sum_{i=1}^{D} w_i x_i
$$

where w measures how much each feature  $w_i$  contributes to  $y_k$ .

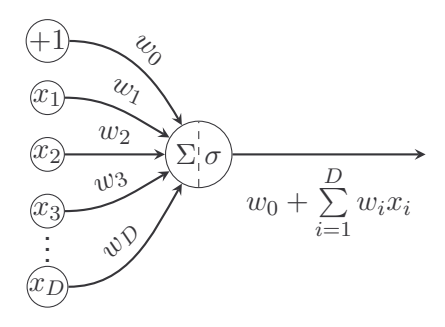

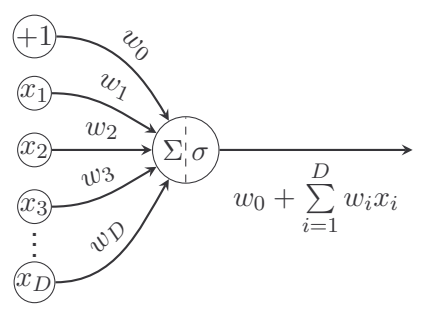

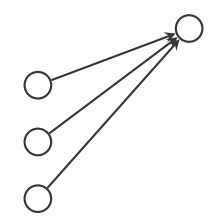

K ロ ▶ K @ ▶ K 할 ▶ K 할 ▶ ... 할 → 9 Q Q\*

For each class  $y_k$ , we do the same thing.

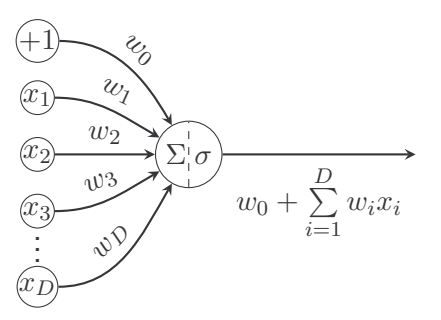

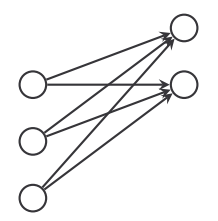

イロトイ部 トイヨトイヨト 一番

 $\mathcal{O}\subseteq\mathcal{O}$ 

For each class  $y_k$ , we do the same thing. Again

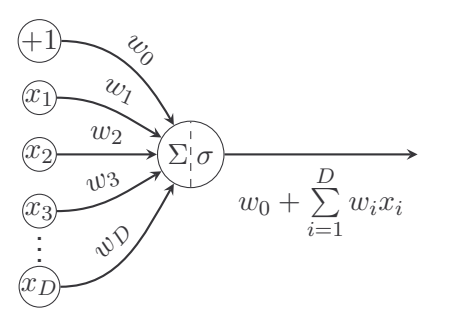

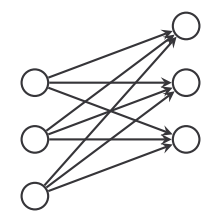

イロトイ団トイミトイミト、ミー

 $\mathcal{O}\subseteq\mathcal{O}$ 

For each class yk, we do the same thing. Again **and again**

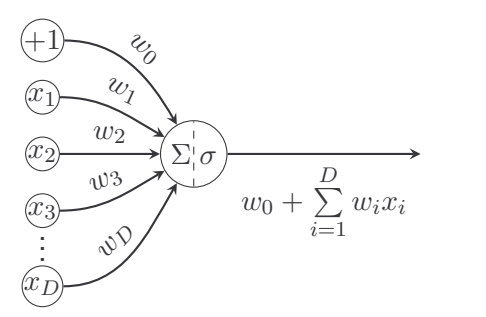

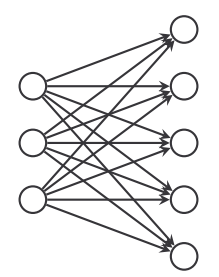

For each class yk, we do the same thing. Again and again **and again. This is called perceptron, which was invented by Frank Rosenblatt in 1958.**

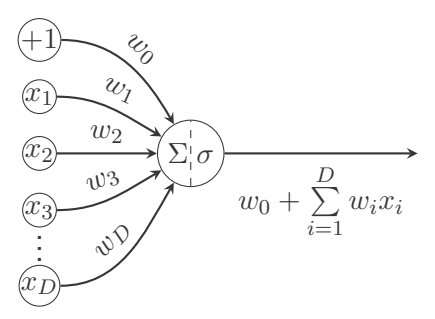

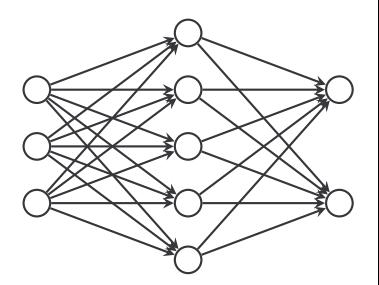

아마 사람에서 화재 (화재) 환

 $OQ$ 

For each class  $y_k$ , we do the same thing. Again and again and again. This is called perceptron, which was invented by Frank Rosenblatt in 1958.**Things will be much more fun if we have a stack of perceptrons (MLP).**

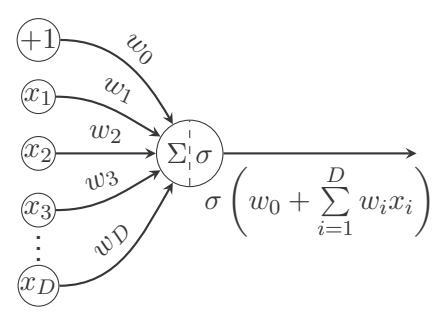

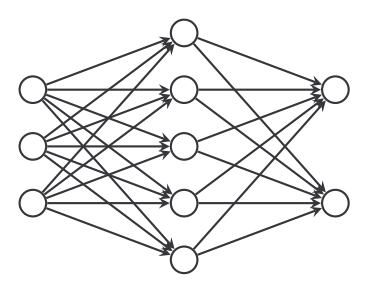

For each class  $y_k$ , we do the same thing. Again and again and again. This is called perceptron, which was invented by Frank Rosenblatt in 1958.Things will be much more fun if we have a stack of perceptrons (MLP). **Oops, must add something...** *Sigmoid*  $\sigma(x) = \frac{1}{1+e^{-x}}$ **Otherwise, simple matrix multiplication.**

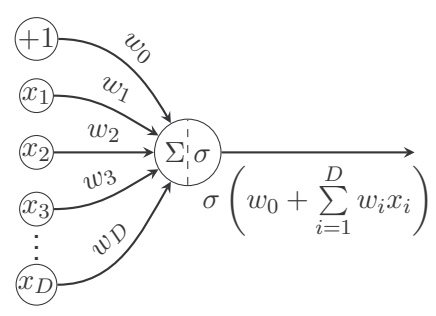

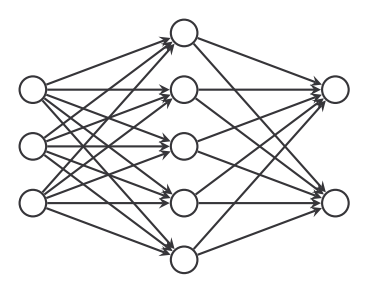

For each class  $y_k$ , we do the same thing. Again and again and again. This is called perceptron, which was invented by Frank Rosenblatt in 1958.Things will be much more fun if we have a stack of perceptrons (MLP). Oops, must add something... *Sigmoid*  $\sigma(x) = \frac{1}{1+e^{-x}}$ Otherwise, simple matrix multiplication. **Now you can do non-linear classification.**

### Nature of decision Boundaries: artificial data

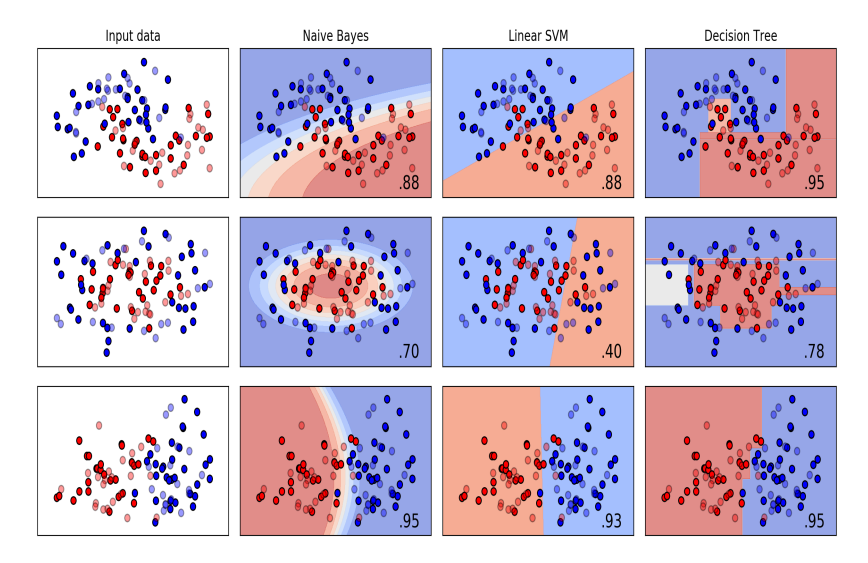

Modified from SciKit Learn Classifier Comparison

#### More classifiers

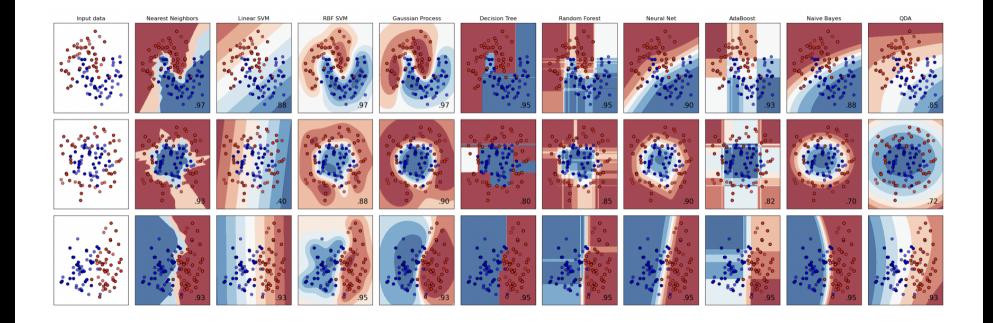

https://scikit-learn.org/stable/auto\_examples/classification/plot\_classifier\_comparison.html

 $\leftarrow$   $\Box$   $\rightarrow$   $\leftarrow$   $\Box$   $\rightarrow$ 

 $Q$ 

Training data points: dark Test data points: light

## End of Classification Topic

- Next topic on Friday
- **Hidden Markov Models**
- Lecturer: Andreas Vlachos

K ロ > K 伊 > K ミ > K ミ > 三ミーク Q Q →